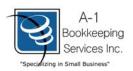

## **Statutory Pay Worksheet**

## **Instructions**

- 1) To be eligible, an employee must be employed for more than 90 days.
- 2) Include the statutory hrs to be paid for with regular hours when submitting to our office.
- 3) If the employee actually worked on the statutory holiday; **submit these hours separately**.
  - 4) Below, you will find an example to help you better understand the worksheet.

| Employee Name: Samantha               | Samp | <u>le</u>                    |   |                                                      |
|---------------------------------------|------|------------------------------|---|------------------------------------------------------|
| Total hrs worked in last 4 weeks  122 | ÷    | Total shifts in last 4 weeks | = | Stat hrs to be paid  Add this to  "Regular Hrs" when |
| Employee Name:                        |      |                              |   | submitting                                           |
| Total hrs worked in last 4 weeks      | ÷    | Total shifts in last 4 weeks | = | Stat hrs to be paid                                  |
| Employee Name:                        |      |                              |   |                                                      |
| Total hrs worked in last 4 weeks      | ÷    | Total shifts in last 4 weeks | = | Stat hrs to be paid                                  |
| Employee Name:                        |      |                              |   |                                                      |
| Total hrs worked in last 4 weeks      | ÷    | Total shifts in last 4 weeks | = | Stat hrs to be paid                                  |
| Employee Name:                        |      |                              |   |                                                      |
| Total hrs worked in last 4 weeks      | ÷    | Total shifts in last 4 weeks | = | Stat hrs to be paid                                  |
| Employee Name:                        |      |                              |   |                                                      |
| Total hrs worked in last 4 weeks      | ÷    | Total shifts in last 4 weeks | = | Stat hrs to be paid                                  |